## **Syntax**

 $N = LOF(X)$ 

## **Parameter**

X is a number, [MININT,MAXINT]

## **Description**

The length of file X.

From: <https://ftp.osfree.org/doku/>- **osFree wiki**

Permanent link: **<https://ftp.osfree.org/doku/doku.php?id=en:docs:dos:cmd:basic:lof>**

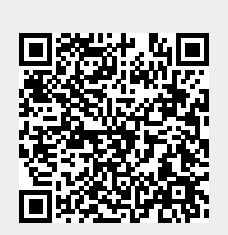

Last update: **2024/04/15 09:22**